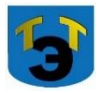

#### **Министерство образования и науки Самарской области Государственное автономное профессиональное образовательное учреждение Самарской области «ТОЛЬЯТТИНСКИЙ ЭЛЕТРОТЕХНИЧЕСКИЙ ТЕХНИКУМ»**

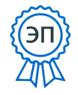

### УТВЕРЖДЕНА

C=RU, O="ГАПОУ СО ""Тольяттинский эл**Е⊎гр}И:К:А:З:©:М ОТ** 27.05.2022 Г. №40-ОД<br>техникум""", CN=Серова Татьяна Александровна, E=tet@edu.tgl.ru<br>2023.01.08 00:08:08+04'00'

## **РАБОЧАЯ ПРОГРАММА МАТЕМАТИЧЕСКОЙ ДИСЦИПЛИНЫ ЕН. 02 ИНФОРМАТИКА**

МАТЕМАТИЧЕСКИЙ И ОБЩИЙ ЕСТЕСТВЕННОНАУЧНЫЙ ЦИКЛ *программы подготовки специалистов среднего звена по специальности 23.02.07 Техническое обслуживание и ремонт двигателей, систем и агрегатов автомобилей*

г.о. Тольятти 2022

#### **СОГЛАСОВАНО**

Зам директора по УР \_\_\_\_\_\_\_\_\_Т.А. Серова

\_\_\_\_\_\_\_\_\_\_\_\_\_2022 г.

Составитель: Селиваткин Н.С., преподаватель ГАПОУ СО «ТЭТ»

#### **Эксперты:**

Внутренняя экспертиза Техническая экспертиза: Солдатова Н.В., методист ГАПОУ СО «ТЭТ»

Содержательная экспертиза: Халыгвердиева Б.Э., председатель цикловой комиссии общих гуманитарных и социально- экономических дисциплин ГАПОУ СО «ТЭТ»

Внешняя экспертиза Содержательная экспертиза: \_\_\_\_\_\_\_\_\_\_\_\_\_\_\_\_\_\_\_\_\_\_\_\_\_\_\_\_\_\_\_\_\_\_\_\_\_\_\_\_

Рабочая программа разработана на основе Федерального государственного стандарта среднего профессионального образования по специальности 23.02.07 Техническое обслуживание и ремонт двигателей, систем и агрегатов автомобилей, утвержденной приказом Министерства образования и науки РФ от «9» декабря 2016 г. № 1568.

Рабочая программа разработана в соответствии с разъяснениями по формированию примерных программ учебных дисциплин начального профессионального и среднего профессионального образования на основе Федеральных государственных образовательных стандартов начального профессионального и среднего профессионального образования, утвержденными И.М. Реморенко, директором Департамента государственной политики и нормативно-правового регулирования в сфере образования Министерства образования и науки Российской Федерации от 27 августа 2009 года.

## **СОДЕРЖАНИЕ**

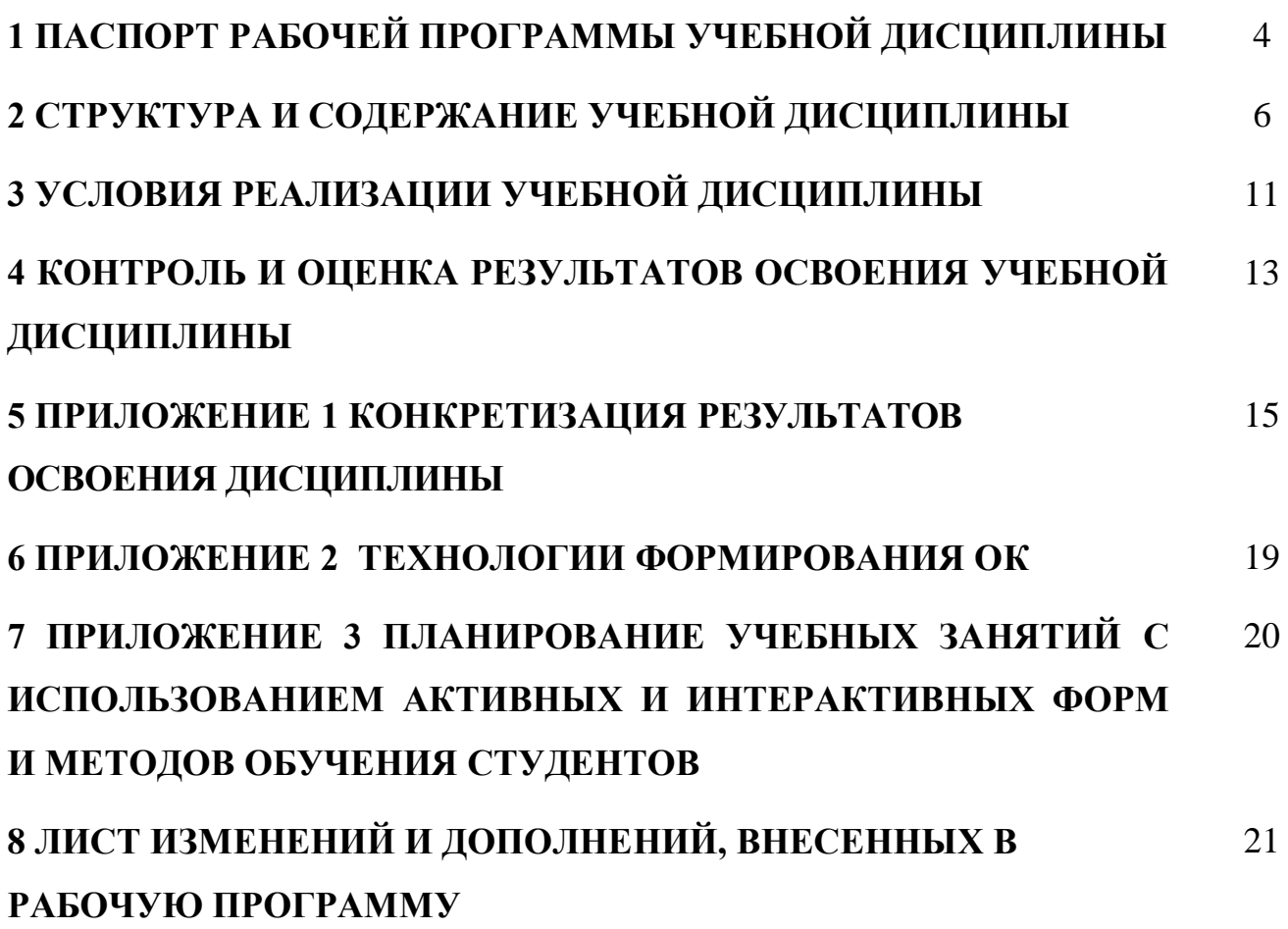

### **1 ПАСПОРТ ПРОГРАММЫ УЧЕБНОЙ ДИСЦИПЛИНЫ**

### **Информатика**

#### **1.1 Область применения программы**

Рабочая программа учебной дисциплины (далее программа УД) – является частью программы подготовки специалистов среднего звена по специальности СПО 23.02.07 Техническое обслуживание и ремонт двигателей, систем и агрегатов автомобилей, разработанной в соответствии с ФГОС.

Рабочая программа составлена для очной формы обучения.

#### **1.2 Место дисциплины в структуре основной профессиональной образовательной программы:**

Математический и общий естественнонаучный учебный цикл

### **1.3 Цели и задачи дисциплины – требования к результатам освоения дисциплины:**

Базовая часть

В результате освоения дисциплины студент должен **уметь**:

- Выполнять расчеты с использованием прикладных компьютерных программ;
- Использовать сеть Интернет и ее возможности для организации оперативного обмена информацией;
- Использовать технологии сбора, размещения, хранения, накопления, преобразования и передачи данных в профессионально ориентированных информационных системах;
- Обрабатывать и анализировать информацию с применением программных средств и вычислительной техники;
- Получать информацию в локальных и глобальных компьютерных сетях;
- Применять графические редакторы для создания и редактирования изображений;
- Применять компьютерные программы для поиска информации, составления и оформления документов и презентаций.

В результате освоения дисциплины студент должен **знать**:

- Базовые системные программные продукты и пакеты прикладных программ;
- основные положения и принципы построения системы обработки и передачи информации;
- Устройство компьютерных сетей и сетевых технологий обработки и передачи информации; методы и приемы обеспечения информационной безопасности;
- Методы и средства сбора, обработки, хранения, передачи и накопления информации;
- Общий состав и структуру персональных электронно- вычислительных машин (далее - ЭВМ) и вычислительных систем;
- Основные принципы, методы и свойства информационных и телекоммуникационных технологий, их эффективность

Вариативная часть - не предусмотрено.

Содержание дисциплины должно быть ориентировано на подготовку студентов к освоению профессиональных модулей ППССЗ по специальности 23.02.07 Техническое обслуживание и ремонт двигателей, систем и агрегатов автомобилей и овладению профессиональными компетенциями (ПК) (Приложение 1):

ПК 5.1 Планировать деятельность подразделения по техническому обслуживанию и ремонту систем, узлов и двигателей.

ПК 5.2 Организовывать материально-техническое обеспечение процесса по техническому обслуживанию и ремонту автотранспортных средств.

ПК 5.3 Осуществлять организацию и контроль деятельности персонала подразделения по техническому обслуживанию и ремонту автотранспортных средств.

В процессе освоения дисциплины у студентов должны формироваться общие компетенции (ОК) (Приложение 2):

ОК 1 Выбирать способы решения задач профессиональной деятельности, применительно к различным контекстам;

ОК 4 Работать в коллективе и команде, эффективно взаимодействовать с коллегами, руководством, клиентами;

#### **1.4 Количество часов на освоение программы учебной дисциплины:**

максимальной учебной нагрузки студента 54 часов, в том числе:

- обязательной аудиторной учебной нагрузки студента 44 часов;
- самостоятельной работы студента 2 часа;
- консультация 2 часа;
- экзамен 6 часов.

# **2 СТРУКТУРА И СОДЕРЖАНИЕ УЧЕБНОЙ ДИСЦИПЛИНЫ**

## **2.1 Объем учебной дисциплины и виды учебной работы**

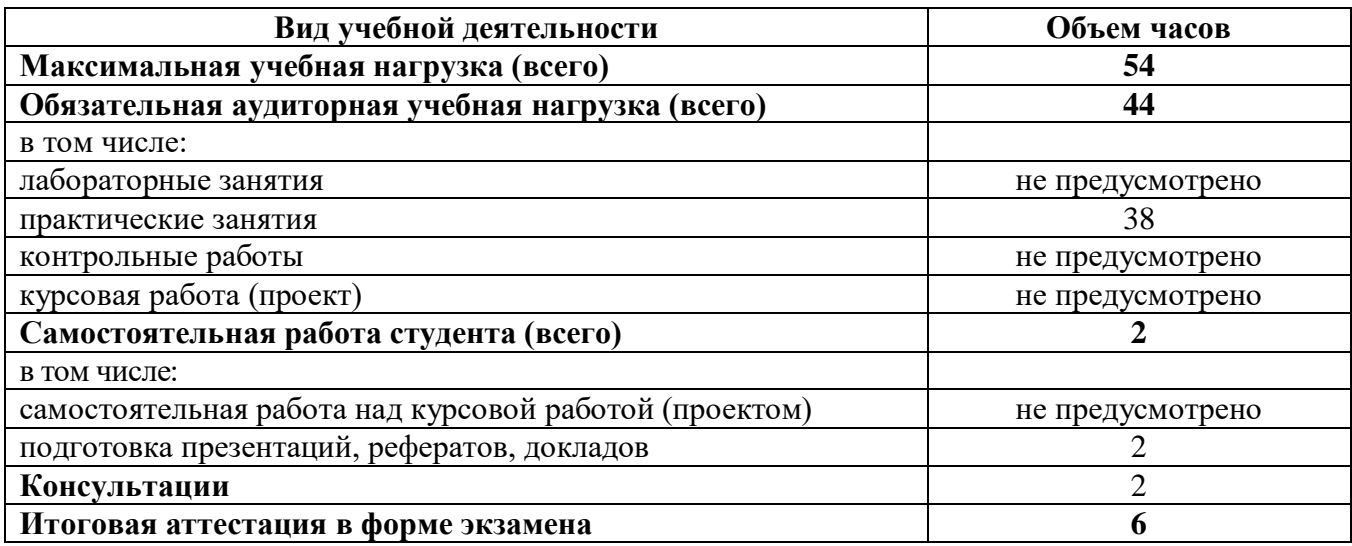

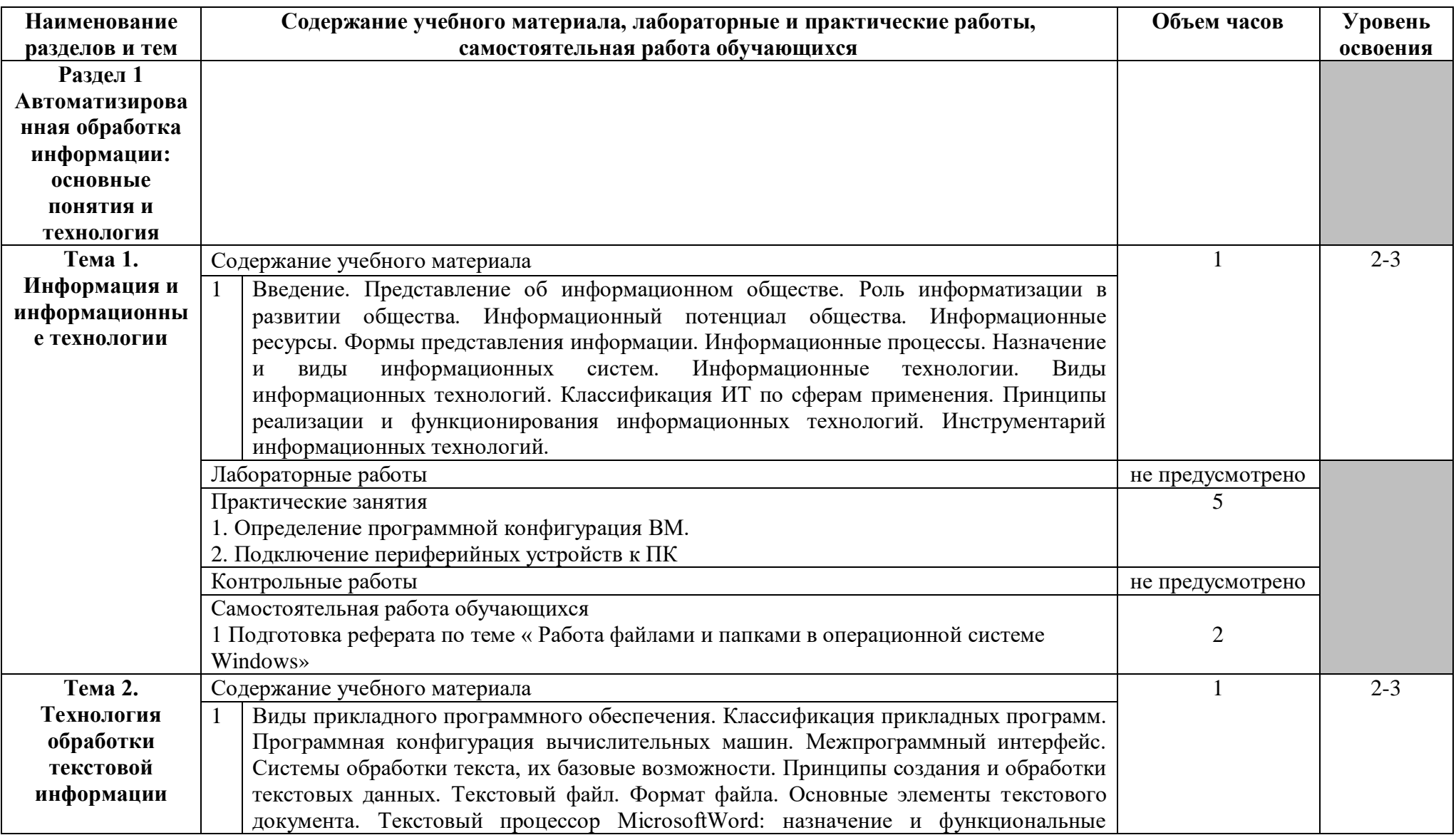

## **2.2 Тематический план и содержание учебной дисциплины Информатика**

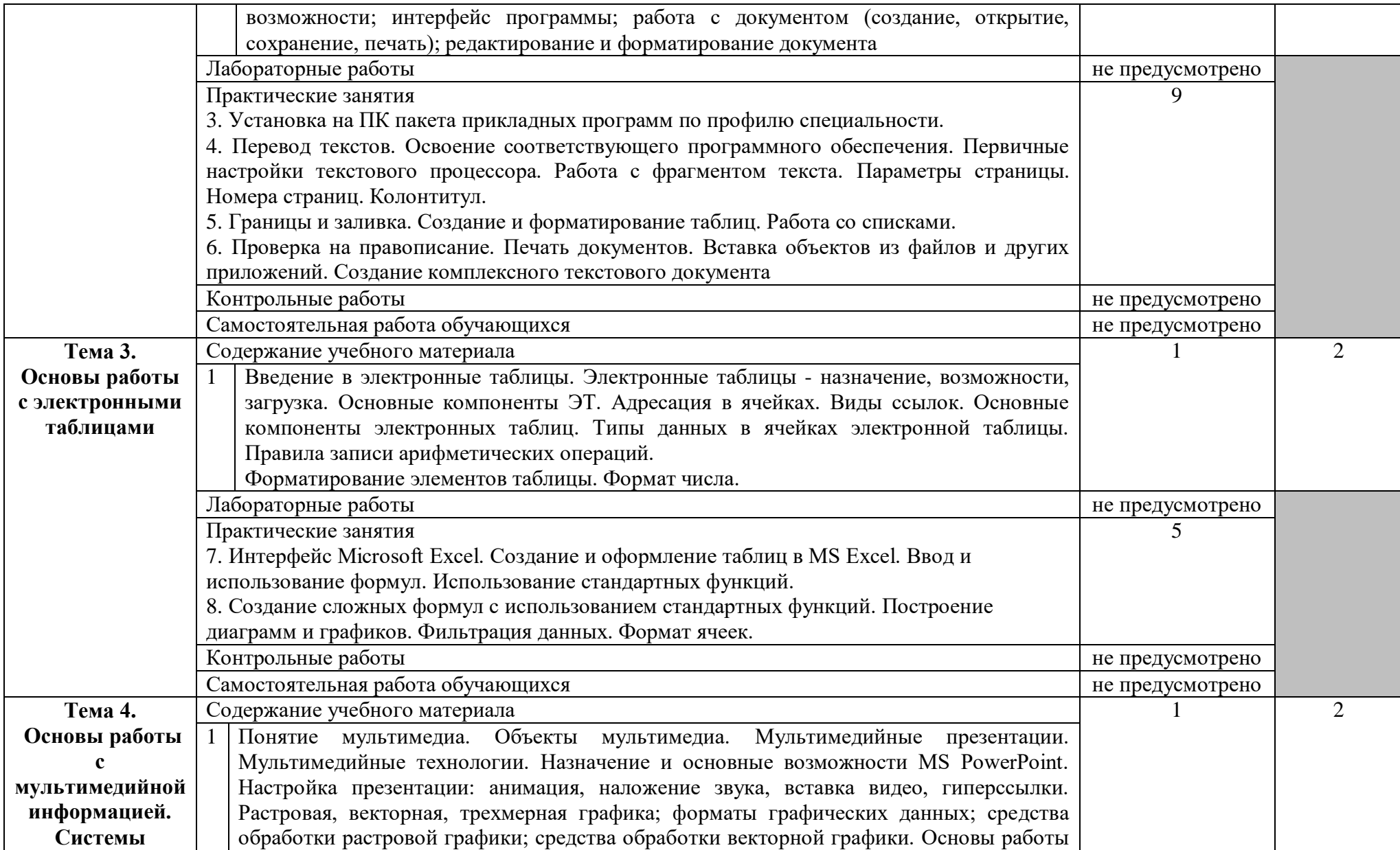

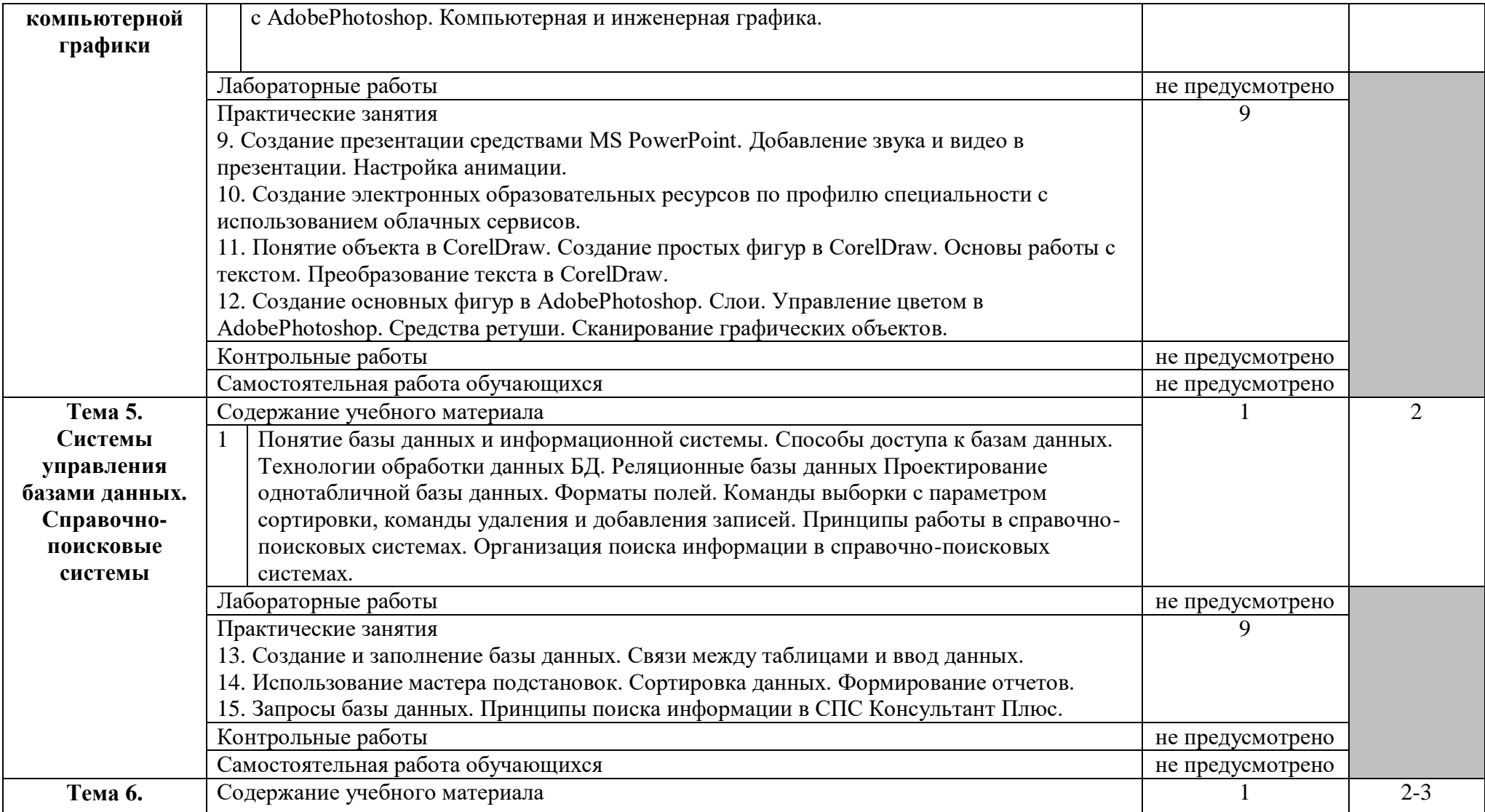

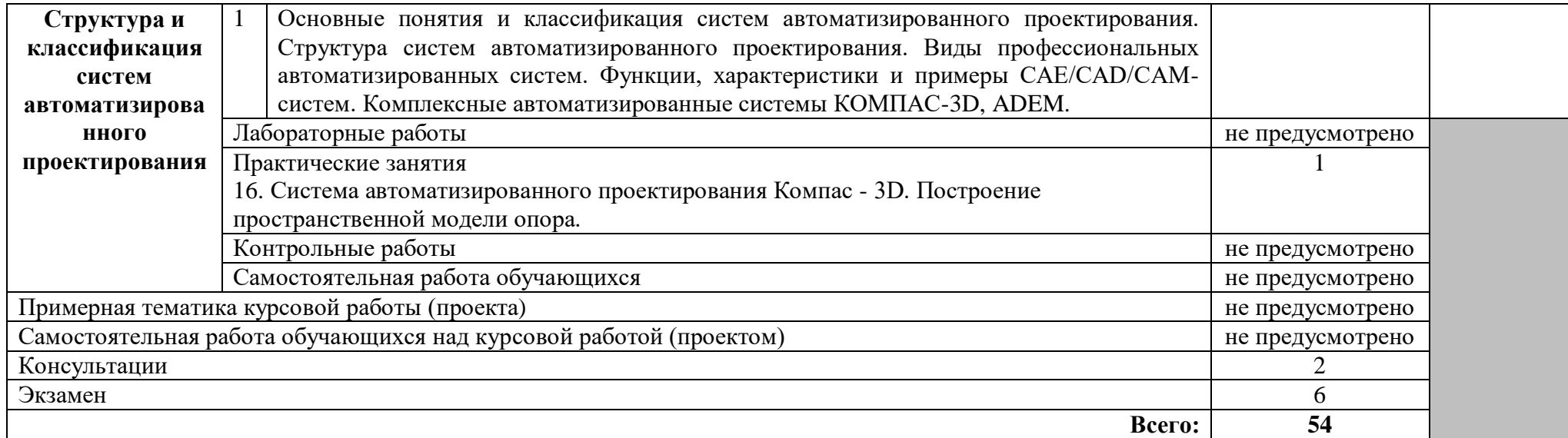

### **3 УСЛОВИЯ РЕАЛИЗАЦИИ ПРОГРАММЫ ДИСЦИПЛИНЫ**

#### **3.1 Требования к минимальному материально-техническому обеспечению**

Реализация программы дисциплины требует наличия учебного кабинета – Информатика; лабораторий – не предусмотрено.

Оборудование учебного кабинета:

- автоматизированные рабочие места обучающихся;
- автоматизированное рабочее место преподавателя;
- комплект учебно-методической документации;
- комплект справочной и нормативной документации;
- информационные стенды;
- наглядные пособия по основным разделам курса;
- методические пособия для проведения практических занятий.

Технические средства обучения:

- персональные компьютеры
- мультимедиа проектор
- интерактивная доска
- колонки
- принтер
- сканер

**3.2 Информационное обеспечение обучения** (перечень рекомендуемых учебных изданий, Интернет-ресурсов, дополнительной литературы)

#### **Основные источники**

### Для преподавателей

- 1 Партыка Т.Л., Попов И.И. Информационная безопасность. Учебное пособие, имеется гриф МО РФ, 2016 г.;
- 2 Учебник для вузов «Информатика: Базовый курс» С.В.Симонович и др., «Питер» 2016 г.;
- 3 Михеева Е.В., Титова О.И. Информатика. Учебник для студентов учреждений среднего профессионального образования: учебник. – М.: Академия, 2016;
- 4 Семакин И.Г., Хеннер Е.К. Информатика. Учебник 10-11 кл. М.: Бином. Лаборатория знаний, 2016;
- 5 Семакин И.Г., Хеннер Е.К., Шеина Т.Ю. Информатика и ИКТ. Практикум для 10-11 классов – М.: Бином. Лаборатория знаний, 2016;

### Для студентов

- 1 Голицына О.Л., Попов И. И., Партыка Т.Л., Максимов Н.В. Информационные технологии. - М: ИД «ФОРУМ» - ИНФА-М, 2016.
- 2 Горев А.Э. Информационные технологии в профессиональной деятельности (автомобильный транспорт). –М.: Юрайт, 2016. – 271 с.

3 Фуфаев Э.В. Пакеты прикладных программ: учебное пособие для студентов средне профессионального образования. М.: Издательский центр «Академия» 2013.

#### **Дополнительные источники**

#### Для преподавателей

- 1 Михеева Е.В., Титова О.И.Информатика -ОИЦ «Академия», 2008
- 2 Бережнова Е.В., Краевский В.В.Основы учебно-исследовательской деятельности студентов - ОИЦ «Академия» ,2008
- 3 Голицына О.Л., Попов И.И., Партыка Т.А. Программное обеспечение ООО Издательство «Форум», 2006
- 4 Фуфаев Э.В., Фуфаева Л.И. Пакеты прикладных программ ОИЦ "Академия", 2008

#### Для студентов

- 1 Киселев С.В. Операционные системы ОИЦ «Академия», 2010
- 2 Свиридова М.Ю.Текстовый редактор WORD ОИЦ «Академия», 2010
- 3 Свиридова М.Ю.Электронные таблицы Excel ОИЦ «Академия», 2010
- 4 Кумскова И.А.Базы данных ООО «Издательство КноРус»,2009
- 5 Михеева Е.В.Практикум по информатике ОИЦ «Академия», 2008
- 6 Свиридова М.Ю.Операционная система WINDOWS XP ОИЦ «Академия», 2010

#### **Интернет – ресурсы**

1. Информатика и информационные технологии: конспект лекций. [Электронный ресурс]. - Режим доступа: http://fictionbook.ru

2. Современные тенденции развития компьютерных и информационных технологий: [Электронный ресурс]. - Режим доступа: http://www.do.sibsutis.ru

3. Электронный учебник "Информатика" [Электронный ресурс]– Режим доступа: http://vovtrof.narod.ru

## **4 КОНТРОЛЬ И ОЦЕНКА РЕЗУЛЬТАТОВ ОСВОЕНИЯ ДИСЦИПЛИНЫ**

Контроль и оценка результатов освоения дисциплины осуществляется преподавателем в процессе проведения практических занятий, тестирования, а так же выполнения индивидуальных заданий.

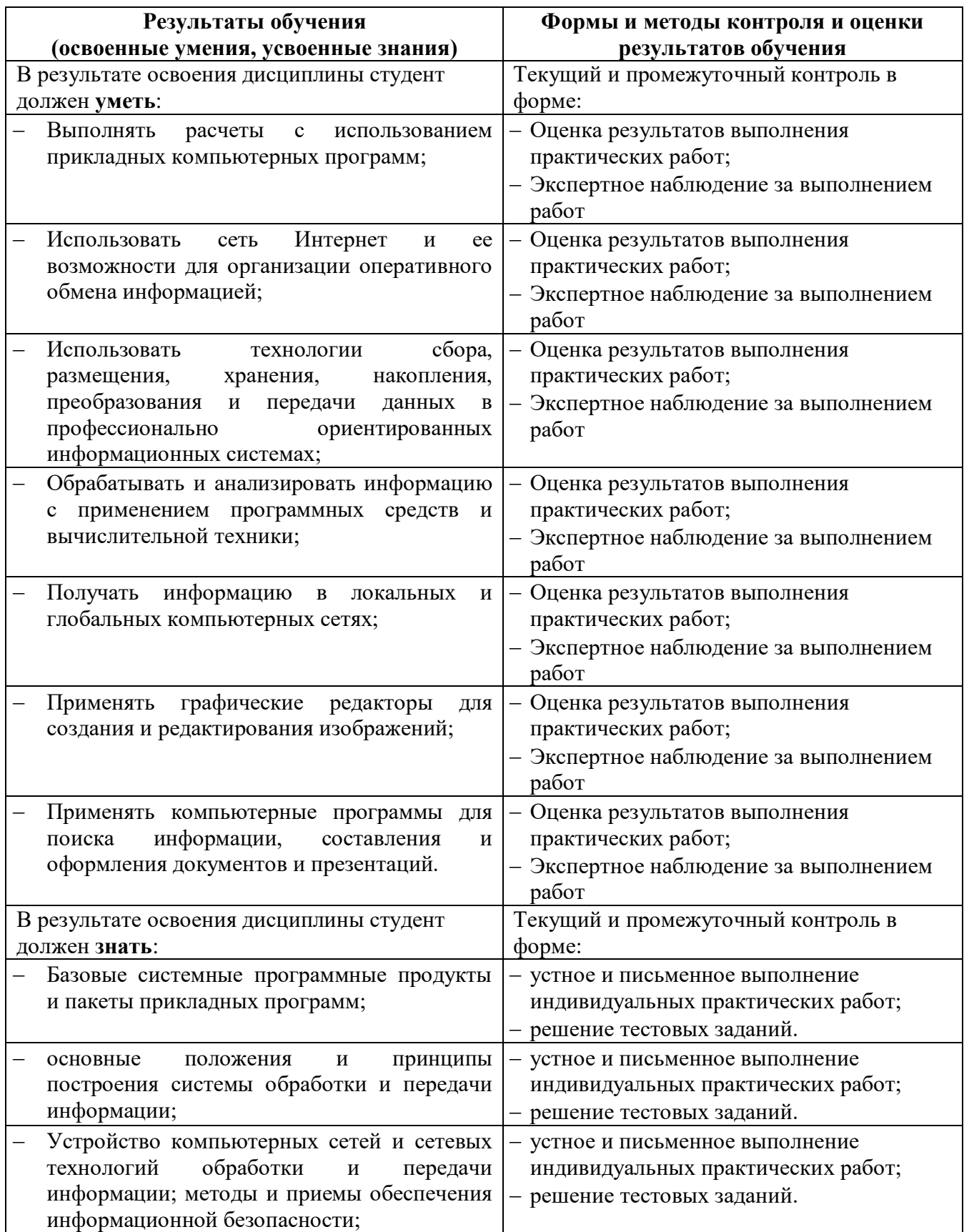

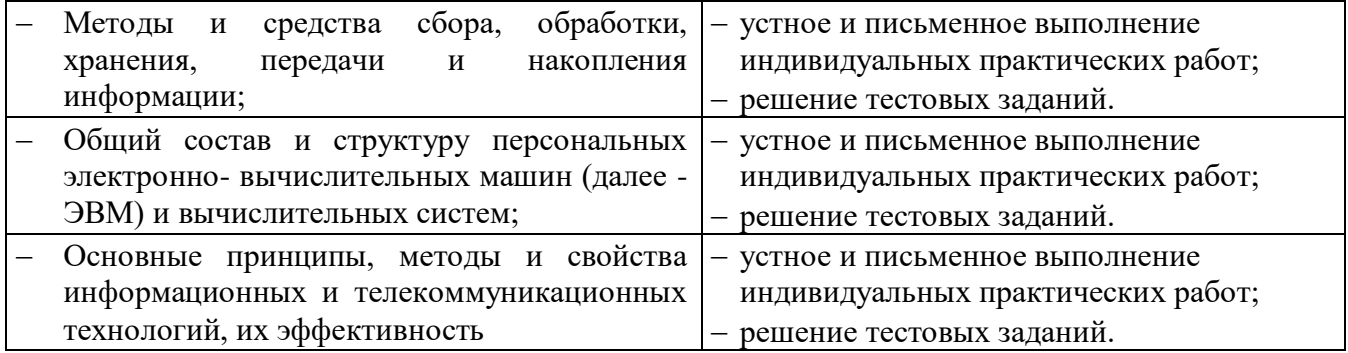

Образовательное учреждение, реализующее подготовку по учебной дисциплине, обеспечивает организацию и проведение промежуточной аттестации и текущего контроля индивидуальных образовательных достижений – демонстрирующих обучающимися знаний, умений, навыков. Обучение по учебной дисциплине завершается промежуточной аттестацией в форме экзамена в 3 семестре.

Формы и методы промежуточной аттестации и текущего контроля по учебной дисциплине самостоятельно разрабатывается образовательным учреждением и доводится до сведения обучающихся не позднее 2-х месяцев от начала обучения.

# **5 КОНКРЕТИЗАЦИЯ РЕЗУЛЬТАТОВ ОСВОЕНИЯ ДИСЦИПЛИНЫ**

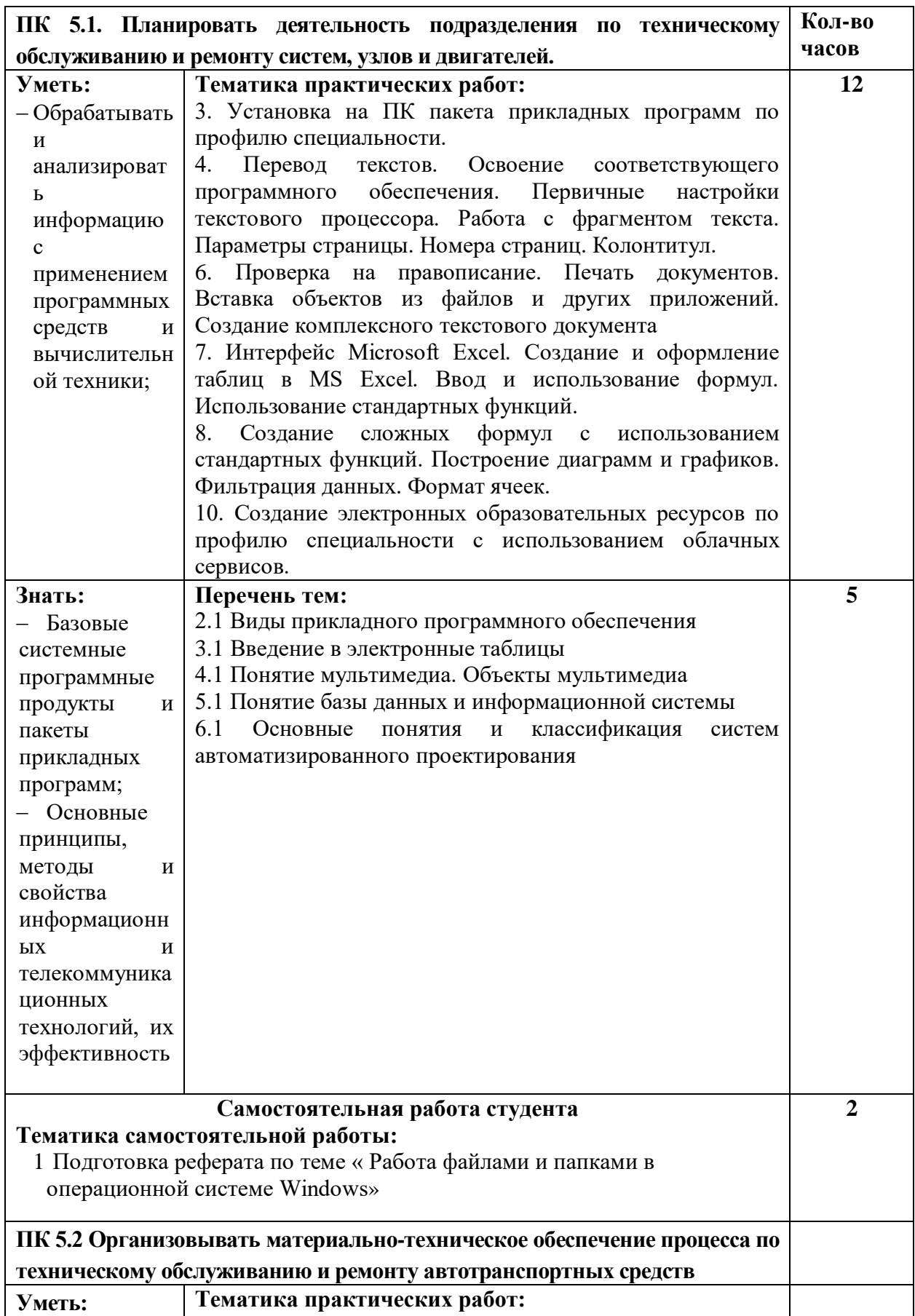

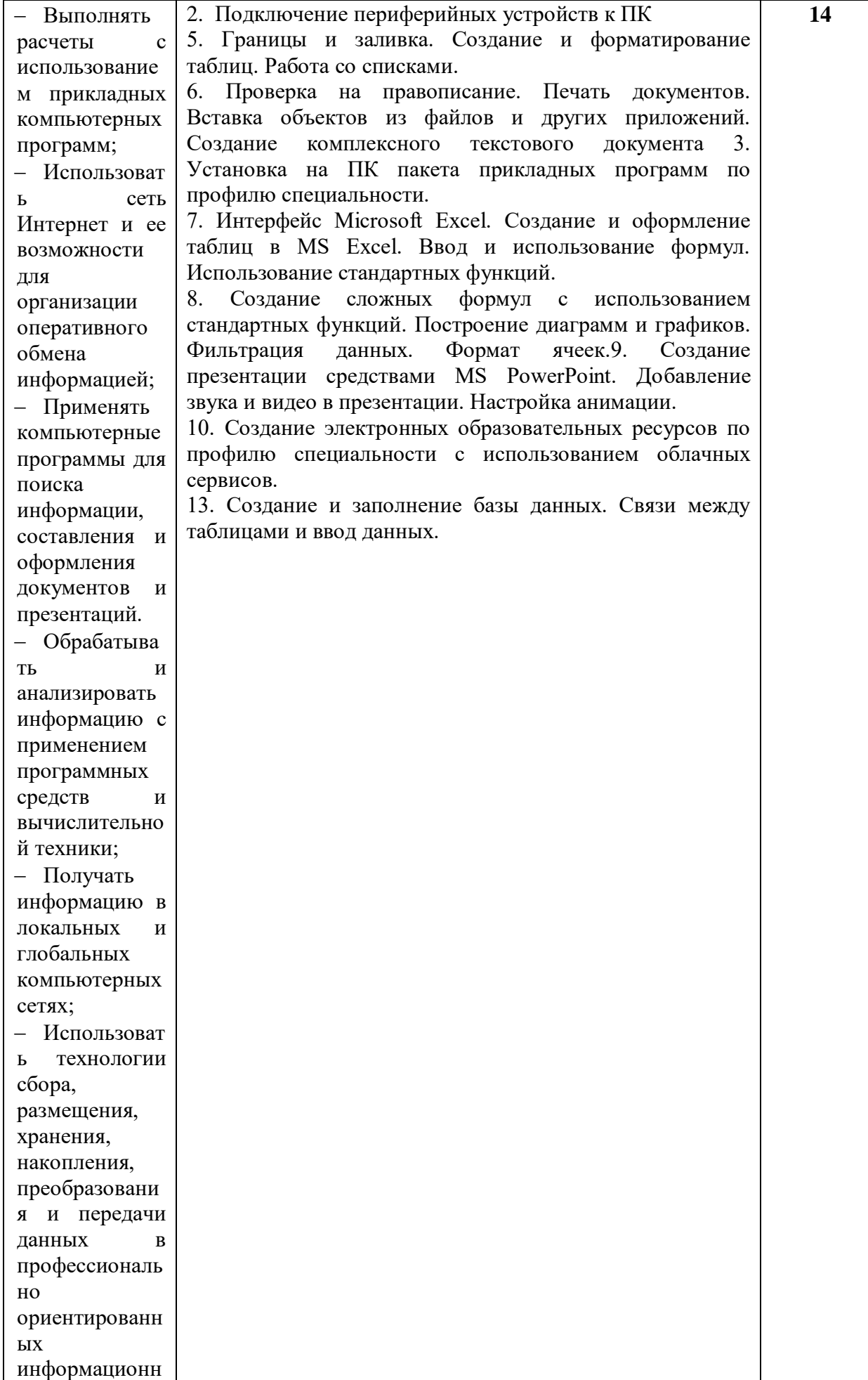

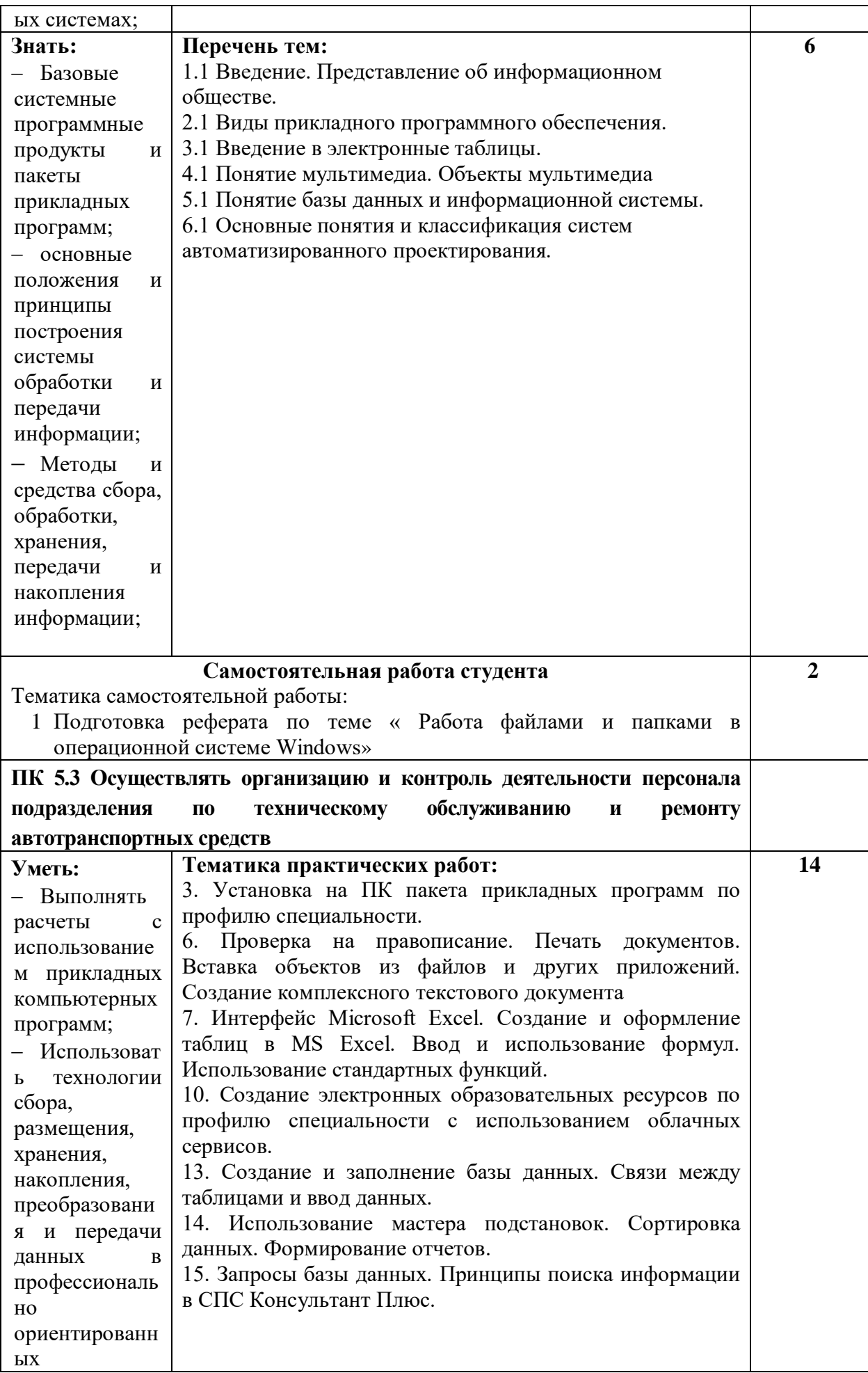

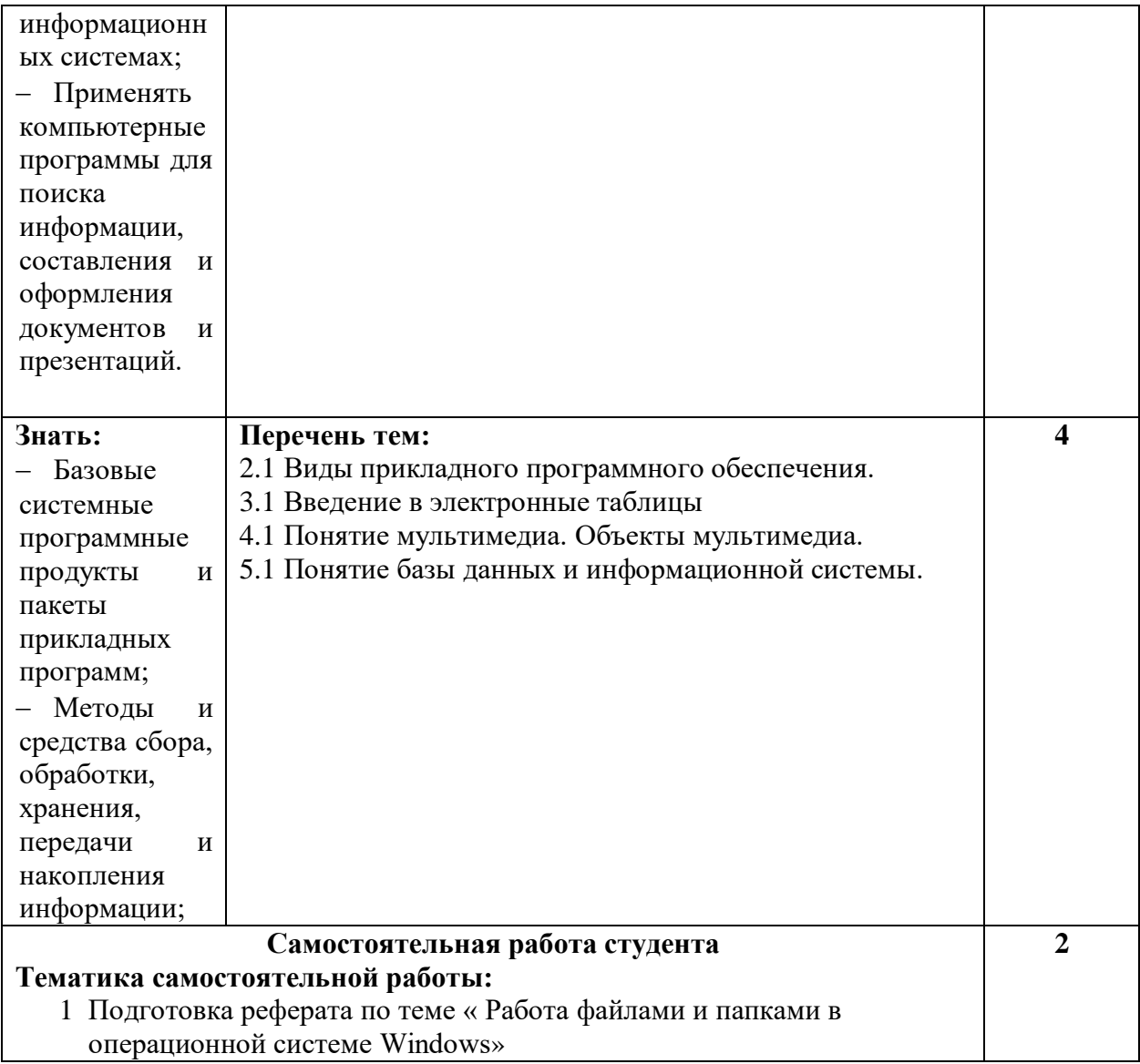

# **Приложение 2**

## **6 ТЕХНОЛОГИИ ФОРМИРОВАНИЯ ОК**

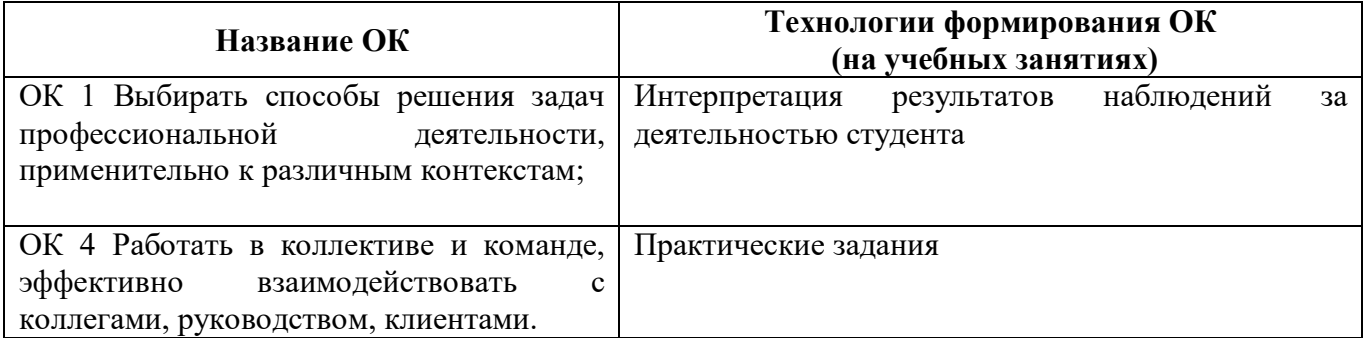

## **Приложение 3**

## **7 ПЛАНИЕРОВАНИЕ УЧЕБНЫХ ЗАНЯТИЙ С ИСПОЛЬЗОВАНИЕМ АКТИВНЫХ И ИНТЕРАКТИВНЫХ ФОРМ И МЕТОДОВ ОБУЧЕНИЯ СТУДЕНТОВ**

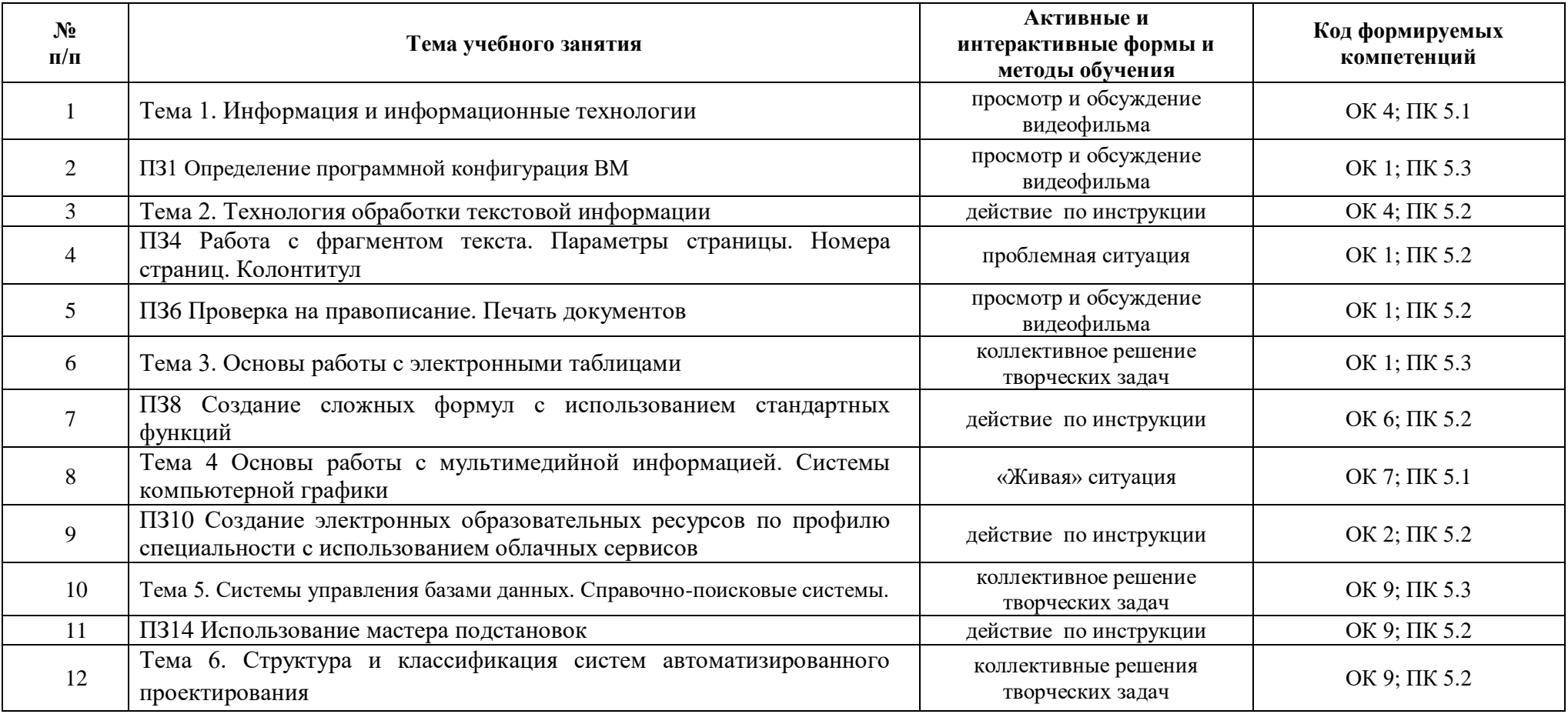

### **8 ЛИСТ ИЗМЕНЕНИЙ И ДОПОЛНЕНИЙ, ВНЕСЕННЫХ В РАБОЧУЮ ПРОГРАММУ**

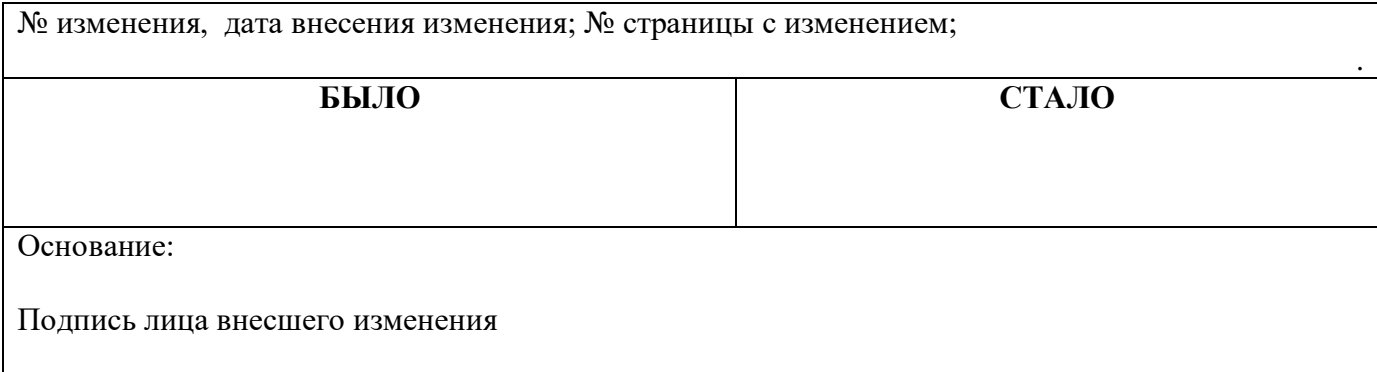

#### **Селиваткин Николай Сергеевич**

**Преподаватель информатики**

**Государственное автономное профессиональное образовательное учреждение Самарской области «ТОЛЬЯТТИНСКИЙ ЭЛЕКТРОТЕХНИЧЕСКИЙ ТЕХНИКУМ»**

# **РАБОЧАЯ ПРОГРАММА МАТЕМАТИЧЕСКОЙ ДИСЦИПЛИНЫ ЕН. 02 ИНФОРМАТИКА**

МАТЕМАТИЧЕСКИЙ И ОБЩИЙ ЕСТЕСТВЕННОНАУЧНЫЙ ЦИКЛ *программы подготовки специалистов среднего звена по специальности 23.02.07 Техническое обслуживание и ремонт двигателей, систем и агрегатов автомобилей*